# A Generic, Peer-to-Peer Repository for Distributed Con-guration Management

Andre van der Hoek Dennis Heimbigner and Alexander L- Wolf

Software Engineering Research Laboratory Department of Computer Science University of Colorado Boulder, CO 80309 USA

 $\{ \text{andre}, \text{dennis}, \text{alw} \} @ \text{cs}$ .colorado.edu

## Abstract

Distributed configuration management is intended to support the activities of projects that span multiple sites. NUCM is a testbed that we are developing to help us explore the issues of distributed configuration man $a general. NUCM$  separates configuration management repositories (i.e., the stores for versions of artifacts) from configuration management policies (i.e., the procedures by which the versions are manipulated) by providing a generic model of a distributed repository and an associated programmatic interface. This paper describes the model and the interface, presents an initial repository distribution mechanism, and sketches how  $NUCM$  can be used to implement two, rather different, configuration management policies, namely checkincheck-out and change sets

#### Introduction  $\mathbf{1}$

A significant segment of today's software industry is moving toward a model of project organization that involves the use of multiple engineers at multiple sites working on a single software system or set of highly interdependent software systems In the extreme case, multiple companies in multiple countries form temporary alliances, sometimes called virtual corporations [6], for the purpose of producing a specific product. And while these companies might

be collaborators on one product, simultaneously they may be competitors on another

In such a setting, configuration management  $(CM)$ becomes a serious challenge and this challenge exhibits itself at several levels. At the lowest levels, there is the issue of distributing large amounts of data in a timely fashion over great distances At the highest levels, there is the issue of integrating the asynchronous e orts of engineers who may be adhering to di erent CM procedures and practices. These converge in the middle levels, where lie the issues of providing distributed data management that is specialized to the needs of configuration management in a context that can assume no more than a decentralized federation of cautiously cooperating parties

The work discussed here begins to address some of these issues. In particular, we are developing a testbed to help explore the middle levels of the problem The testbed called NUCM Network-Unied Configuration Management), embodies an architecture that separates CM repositories, which are the stores for versions of software artifacts<sup>1</sup> and information about those artifacts, from CM *policies*, which are the specific procedures for creating, evolving, and assembling versions of artifacts maintained in the repositories. To do this, NUCM defines both a generic model of a distributed CM repository and a programmatic interface for implementing, on top of the repository, species such as check-complete such as check-complete such as check-complete such as check-complete such and the change sets.<sup>2</sup> Structured this way, NUCM allows experimentation, not only with the model and the interface, but also with new CM policies and distribution mechanisms

This work was supported in part by the Air Force Material Com mand, Rome Laboratory, and the Advanced Research Projects Agency under Contract Number F-C- The con tent of the information does not necessarily re ect the position or the policy of the U.S. Government and no official endorsement should be inferred 

<sup>&</sup>lt;sup>1</sup>We use the term *artifact* to refer to anything that is visible to a CM system as a versionable object. This includes configurations themselves 

 ${}^{2}$ Feiler [9] provides a survey of some basic CM policies.

This paper presents our experiences to date in designing, building, and using NUCM. We begin in Section 2 by discussing related work in the area of distributed CM. In Section 3 we describe NUCM's generic repository model and in Section 4 we present the programmatic interface through which the artifacts stored in a NUCM repository can be manipulated by a CM system. Section 5 briefly discusses our initial distribution mechanism, which is based on the CORBA distributed object programming standard We show in Section how two rather di erent CM policies can be implemented using NUCM and conclude in Section 7 with a brief look at future work.

### Related Work in Distributed CM  $\overline{2}$

Distribution is a relatively new feature in CM systems. In fact, many of the most widely known commercial and research systems, such as ADC  $[22]$ ,  $CCC/Harvest$  [21], NSE [10], EPOS [15], and ShapeTools [14] do not yet provide any real support for distribution Those that do appear to su er from one or more of the following significant problems.

- Distribution is grafted onto an existing nondistributed architecture. Typically, the CM system is augmented with a simple client/server interface. Such solutions, while straightforward to implement, often exhibit scaling problems, such as a performance bottleneck at the server repository
- Users of the CM system must be aware of the dis $tribution.$  In fact, users are typically given primary responsibility for keeping artifacts consistent across sites
- The CM repository and CM policies are tightly *coupled.* This inhibits flexibility both in how artifacts are distributed and in what CM policies can be employed

Below we describe the distribution aspects of several prominent and representative CM systems, illustrating these problems in more detail

**Distributed RCS** Distributed RCS (DRCS) [17] is an extension of the popular RCS system  $[24]$ . All artifacts, including the individual versions of a file, the version tree, and the descriptive file attributes, are stored in a central repository Distribution is achieved by establishing a client/server relationship among remote RCS clients and the central repository. Thus, distribution can be hidden from users, since they use the standard RCS interface; this interface is simply reimplemented to work as a remote client that consults the repository each time it performs a CM operation on an artifact The major drawback to using DRCS is that there is only one server, which can result in a heavy load at the server site, as well as a dependence on the reachability of the site. Clearly, DRCS is best suited for use in a centralized local-area network not in a setting of wide-setting of wide-setting of wide-setting of wide-setting of wide-

**Distributed CVS** Distributed CVS (DCVS) [12] is an extension of the CVS system  $[3]$ , a variant of RCS designed to better handle configurations of whole systems. Similar to DRCS, DCVS employs the notion of a central repository to which remote CVS clients connect. As opposed to transporting files, DCVS transports entire configurations to a remote user workspace. A user can then make changes to the artifacts in the workspace. To commit the changes, the configuration is sent back to the central repository. Once there, the modified artifacts are merged with other changes that may have been made concurrently in other user works paces This approach such such such such such such a performance drawbacks as DRCS, but to a worse degree because of the heavier amount of traffic implicit in transporting configurations. Again, DCVS is best

Adele Adele [8] has been enhanced for distribution through a tool called Mistral [11]. Mistral helps a user manage the replication of an Adele database. Using Mistral, an Adele user at one site assembles a database delta, which compactly represents the changes made to artifacts at that site, and ships the delta to users at other sites A user that receives a delta is responsible for integrating the delta into the database at their site (again using Mistral). Clearly, transporting deltas, rather than artifacts, can significantly reduce communication overhead. But, the Adele/Mistral solution still has problems in serving as a solution to distributed CM. First, users are responsible for assembling, shipping, and merging database deltas to keep replicas synchronized Without strict procedures, this can quickly lead to inconsistent databases. Secondly, the task of merging artifact relationships and attributes is an error-metal attributes is an error-metal attributes in Mistral attributes in Mistral attributes in Mistral attributes in Mistral attributes in Mistral attributes in Mistral attributes in Mistral attrib simple heuristic is employed: add whatever does not exist. This is not always the best choice in a CM setting, and users must be aware of this (implicit) merging behavior

ClearCase MultiSite The ClearCase system has recently been extended with MultiSite  $[1]$ , an optional product for distributed CM. Rather than having a single, central repository, MultiSite replicates the repository at remote sites The replicas are instrumented in such a way that development at each site is performed on a di erent branch of a global version tree. To represent development at other sites, each site has branches in its repository containing the versions of the artifacts at the other sites Periodically, updates made at one site are propagated to the surrogate branches at the other sites. Thus, at any given point in time an individual site will have multiple versions of the same artifact, but only one of those versions can be modified at that site. Therefore, unlike DRCS and DCVS, MultiSite is not restricted to a single administrative site, which makes it better suited for use in a wide-area setting Nevertheless there is a conceptual cost to the user, which is the forced creation of extraneous branches in the version tree to represent multiple sites. These branches, which have more to do with project structure than configuration management, must eventually be merged by the users themselves into a single baseline version This can be a serious burden, especially if the attributes and relationships on the artifacts have changed as well

**Endevor's Workspaces** Endevor/WSX  $[5]$  is a CM system centered around the notion of user workspaces A workspace is spun o from another workspace and from then on provides the owner of the child workspace with a private copy of the artifacts in the parent workspace A reconcile mechanism is used to merge the changes from a child workspace into a parent workspace. This copy/reconcile mechanism can be used to build a hierarchy of distributed workspaces where each site has its own parent workspace from which local developers inherit their workspaces. One site will have to act as the main site to which all changes eventually have to be reconciled. This approach only works if the various sites operate on separate parts of a product. If that is not the case, then getting changes from one site to another requires a fair number of reconciles and copies, which is not desirable. In addition, the fact that there must be one main workspace can be an organizational, as well as a performance, bottleneck.

Continuus/CM A hybrid of the ClearCase MultiSite and Endevor Workspace approaches to distributed CM is followed in Continuus/CM  $[4]$ . Repositories are replicated across sites, and a central repository acts as the main repository to which all changes eventually must be committed. Thus, the repositories act as high-level workspaces for the various sites

ers from the familiar problems of the familiar problems of cumbersome merging and performance bottlenecks

### 3 A Generic CM Repository Model

The generic repository model used in NUCM consists of three parts: a storage model, an access model, and a distribution model. The storage model defines the primitive versioning and grouping mechanisms the access model defines how access to stored artifacts is obtained, and the distribution model defines the mechanism for managing how artifacts are arranged among separate sites In this section we describe each of the models in detail

#### 3.1 Storage Model

Using NUCM, one can store and version *artifacts*. Artifacts are either *atoms* or *collections*. An atom is a monolithic entity that has no substructure visible to NUCM. Typical atoms include a source file or a section of a document Collections are used to form a group of individual versions of atoms and can themselves be versioned. For example, a collection might be a program consisting of source files or a document consisting of sections An atom can be shared among multiple collections. Collections can be used recursively; they can be part of larger higher-level collections For example, a collection for a release could consist of both a collection for a program and a collection for a document. Of course, it is not sensible for collections to be mutually recursive, so the containment structure of collections forms a directed, acyclic graph. A repository consists of one or more top-level collections Top-level collections serve as the entry points to the contents of a repository Thus a top-level collection is never contained in another collection

Figure 1 presents an example to illustrate these basic concepts. The figure shows a portion of a repository for the C source code of a hypothetical software system. Collections are shown as ovals, atoms as rectangles, and containment relationships as arrows. Two top-level collections are stored in the repository one for a collection called windows and another for a collection called text We can see that both top-level collections contain separate collections called source and a shared collection called includes Both the collections source and includes simply contain atoms, which in this example are files. Versioning is depicted using shading: the darker the shade, the older the version. Dashed lines show containment relationships for older versions of collections. For example, the older version

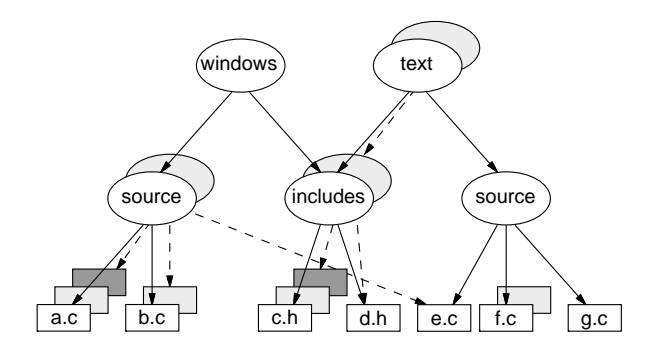

Figure 1: Example Repository Contents.

of collection includes contains an older version of atom ch, whereas the newer version contains the newer version of atom ch. Both the older and newer versions contain the same version of atom dh.<br>The storage model does not impose any relation-

ship among the various versions of an artifact In particular, NUCM does not enforce the tree structure of versions found in many—but by no means all—CM systems NUCM simply provides a unique name with which to identify each version (see Section 4.2). This allows a CM system built using NUCM to enforce its own style of relationship among versions, and hence increases the generality of the repository For example, as shown in Section 6, CM systems that use a version tree and CM systems that use change sets can both be built using NUCM

### 3.2 Access Model

Since CM systems are most often used to store artifacts related to operating system files, it is desirable to provide access to the artifacts through the native file system, rather than, say, through a database relation This unobtrusive behavior allows existing tools and applications to continue to work without having to make any modifications to them. This is important since, first, few users have access to the source code of the tools and applications they use, and second, few users have the desire to make changes to existing software to adapt to a new CM system. Thus, we use the file system as the basis for NUCM's access model.

Access to artifacts stored in a NUCM repository is handled through what we call *views*. A view represents a particular version of a single top-level collection, and is materialized as a directory in the file system Lower-level collections are represented as subdirectories, while atoms are represented as files. For example, the new version of the collection text shown

in Figure 1 looks like the following directory structure when materialized in a view

$$
\ldots / \text{text/includes/c.h} \hspace{1.5em} / \text{d.h} \hspace{1.5em} / \text{source/e.c} \hspace{1.5em} / \text{source/e.c} \hspace{1.5em} / \text{f.c} \hspace{1.5em} / \text{g.c}
$$

Notice that the use of the file system also provides a hierarchical, rather than global, naming scheme.

In order to maintain control over the materialized artifacts in a view, views remain within the purview of the repository, not within the file space of a user. User access to a view is accomplished by linking a user directory to the directory where the view resides In addition to providing user access, this setup avoids the limitation of having one top-level collection per view, since multiple views can be part of a single user directory. For example, if one wants to have both the collection windows and the collection text present in one directory, one requests two views and supplies a directory into which the respective version of each collection will be materialized

Note that the "user" of the view mechanism will typically *not* be a human. More likely, a CM system will manipulate the artifacts in the view to provide its own style of access Such a CM system might very well preprocess the artifacts in a view before presenting them to a user. It could even create its own user directory and copy the artifacts to that directory while using the view to communicate with NUCM. In another setting, a client CM system could provide a specialized browser or editor, hiding the details of the NUCM view from the user altogether. For example, the CM model described by Lin and Reiss [13] could use NUCM in such a way that its software units map to atoms, its aggregate modules are expressed using collections, and its specialized browser is used to present the contents of views

### Distribution Model

NUCM provides the concepts of both physical and logical repositories. A physical repository is the actual store for some set of artifacts at one particular site A logical repository is a group of one or more (physical and logical) repositories presented to its clients as a single repository In contrast to the artifacts in a physical repository the actual location of artifacts in a logical repository is irrelevant Using the logical repository, CM systems are able to obtain artifacts from any physical repository, whether that repository resides on a local disk, on the local network, or on the other side of the world.

This functionality is obtained in a peer-to-peer fashion; there is no global, centralized "master" repository controlling the distribution of artifacts. Instead, each local repository is responsible for maintaining a mapping mechanism through which requests for views of top-level collections not stored in the local repository are mapped to a remote repository. Thus, repositories act as both clients and servers requesting services from each other and fullling service requests for each other. Moreover, the mapping is local, so that new repositories can be easily added and removed where and when relevant. This means that repositories can be joined into federations of cooperating agents, whose degree of coupling can be flexibly determined by the policies of the CM systems involved

Although any number of top-level collections can reside within a given physical repository, a given toplevel collection and its constituent artifacts reside within a single physical repository. This is not a serious limitation since top-level collections can be arbitrary large or small. Hence, a CM system can arrange the distribution of artifacts among sites in a wide variety of ways. For example, at one end of the spectrum, a directory that is presented to a user by a CM system could correspond to a single top-level collection stored in one physical repository At the other end of the spectrum, the directory could be formed by the CM system from many smaller collections stored in several geographically distributed repositories

Access to top-level collections that reside at remote repositories is transparent to the user All the functionality provided by a NUCM repository for local use is available in the remote case without any di erence in behavior. The transparent behavior is attained through the mapping mechanism; each repository has associated with it a map that relates names of toplevel collections not found in the local repository to names of top-level collections residing in remote repositories A NUCM repository can automatically fetch the remote artifacts in case they are requested by a client, without that client having to be involved in the distribution in any way

Clearly, some responsibility is still left to the user; the user needs to maintain the map This is not a burden, but rather it is an important feature of the distribution model. Having a mapping mechanism, instead of a fixed distribution mechanism, allows NUCM's distribution model to be used in a variety of ways In a sense, having a mapping mechanism is analogous to a CM client system directing the NUCM actors in a distributed play

NUCMs peer-to-peer architecture allows for an extremely flexible distribution mechanism. For example,

one could have a single NUCM repository and many CM client systems, as in the case of DRCS. Or, one could provide fault tolerance by having two NUCM repositories and one CM client where the client uses two views, one from each repository, to replicate every versioning action it performs. Furthermore, one could have NUCM repositories mimic workspaces as in Endevor/WSX, or use NUCM repositories to provide a setup similar to ClearCase MultiSite These and other approaches to distributed CM can easily be built using NUCLEAR (NUCLEAR ARCHITECTURE) in the peer-architecture of the peer-architecture of the peer-architecture of t

# Repository Interface

As mentioned in Section 1, NUCM is intended to provide an interface to a distributed repository that generically supports a variety of CM policies The functions described in this section form the programmatic interface of the complete of the system interface of the complete system in the complete system in the c They do not impose any particular CM policy, but rather they provide the mechanisms for client CM systems to implement specific policies. Therefore, while the interface functions might seem odd in their semantics from the perspective of a human user, those same semantics are invaluable to a CM system implementor

The interface functions fall into three basic categories: access, versioning, and locking. In none of these functions is there any mention of distribution or physical location This is because NUCM hides distribution, taking care to invisibly fetch artifacts from remote repositories as necessary A fourth category of interface functions, separate from the other three, is used to manipulate the mappings of top-level collections to remote repositories. Due to space limitations, we discuss only the first three categories here.

#### 4.1 Access Functions

Access to a NUCM repository can be obtained by requesting a view on a particular version of a top-level collection. Once access has been granted, versioning and locking functions become available for the client CM system to use on the materialized artifacts in the view. When a client CM system is finished processing, it closes the view, and access to the artifacts is removed. The access functions in the interface of NUCM are OpenView and CloseView

The function OpenView provides access to a particular version of a top-level collection If access is granted, OpenView creates a new view directory and materializes the artifacts that are part of the requested version of the top-level collection in that view directory. The view directory is created in the repository,

and access to it is established by linking the supplied user directory to the view directory OpenView returns a *view identifier* to allow multiple clients to work within the same view, as well as to distinguish among multiple views that can be open at the same time

In order to create a new top-level collection in NUCM, the client CM system must supply a new toplevel collection name and an initial version NUCM then creates an empty top-level collection and proceeds as if a view is opened on that collection

The function CloseView removes access to a previously requested top-level collection It removes the artifacts in the view directory and removes the view directory and the link from the user directory to the view directory

# Versioning Functions

Once a view has been opened on a top-level collection, the following versioning functions become available for the materialized artifacts in the view: Initiate-Change, AbortChange, and CommitChange.

 $InitiateChange informs NUCM of a client's *intention*$ to make a change to an atom or a collection. In response, NUCM preserves the old version of the artifact and gives the client permission to change the artifact in the view. Note that in NUCM, versioning and locking are orthogonal, and therefore InitiateChange does not lock the artifact (see Section 4.3).

The function AbortChange abandons an intended change to an artifact It reverts the materialized state of the artifact back to the state that it was in before InitiateChange was invoked. An AbortChange performed on a collection can only succeed if no artifacts that are part of the collection are currently in a state that allows them to be changed. This forces the client CM system to either commit any changes or to abandon them. In this way, unintentional loss of changes is avoided

The function CommitChange commits the changes to an artifact, storing the new version of the artifact in a uniquely named place in the repository and removing the client's permission to change the artifact in the view. Again, versioning and locking are orthogonal, so CommitChange does not release any lock that may be held on the artifact

In designing the versioning functions, we were faced with the following issue. Does the act of creating a new version of an artifact implicitly create a new version of the collection in which that artifact resides Clearly, situations arise in which the answer is yes, and situations arise in which the answer is no. Both answers must therefore be supported. But from a pragmatic standpoint, if versions of collections are created as often as versions of the artifacts within them, then there would be a cumbersome proliferation of versions of collections. Thus, as the default behavior, NUCM does not create new versions of collections Under this default behavior a new version of an artifact effectively replaces the old version within the collection Although "replaced", the old version can still be accessed through an explicit request for that version To obtain a new version of a collection an explicit action must be taken by the client CM system. In particular, a new version is created only if InitiateChange is invoked on the collection; the new version becomes available upon invocation of CommitChange

To illustrate the versioning functions, suppose we have a repository containing the artifacts depicted in Figure 2a. Assume further that we have opened a view on the top-level collection source If we then create a new atom ccand invoke CommitChange on that artifact, the repository will look as shown in Figure 2b. Notice that the repository still contains only one version of collection source, since we did not invoke InitiateChange on that collection; the atom c c has simply been added to the current version of source

Next, suppose we invoke InitiateChange on atom  $b$  c, change it, and commit the change. After the invocation of CommitChange, the repository will look as shown in Figure 2c. The new version of atom  $\mathbf{b}$  c has replaced the old version within the collection The old version of  $\mathbf b$  c can be accessed by an explicit invocation of InitiateChange on that version.<sup>3</sup>

Suppose we then invoke InitiateChange on collection source. This changes the behavior of CommitChange for artifacts contained in source; changes are cached until CommitChange is invoked on the collection For example, if we invoke InitiateChange on atom a.c. change it, and then commit the change, the repository will contain two versions of atom a.c. The old version of ac remains linked to the single version of the collection source in the repository, as shown in Figure 2d. If we then invoke CommitChange on source, two versions of the collection will be present in the repository with the newer version containing the new version of ac and the older version containing the old version of a c, as shown in Figure 2e.

# Locking Functions

As stated above in order to allow both a lock-based CM policy like RCS 
 and a merge-based CM pol-

this current mechanism for accessing an older (or newer) that version forces the access to be cast in terms of a change to an artifact. We are currently designing an interface function to explicitly exchange versions within a collection 

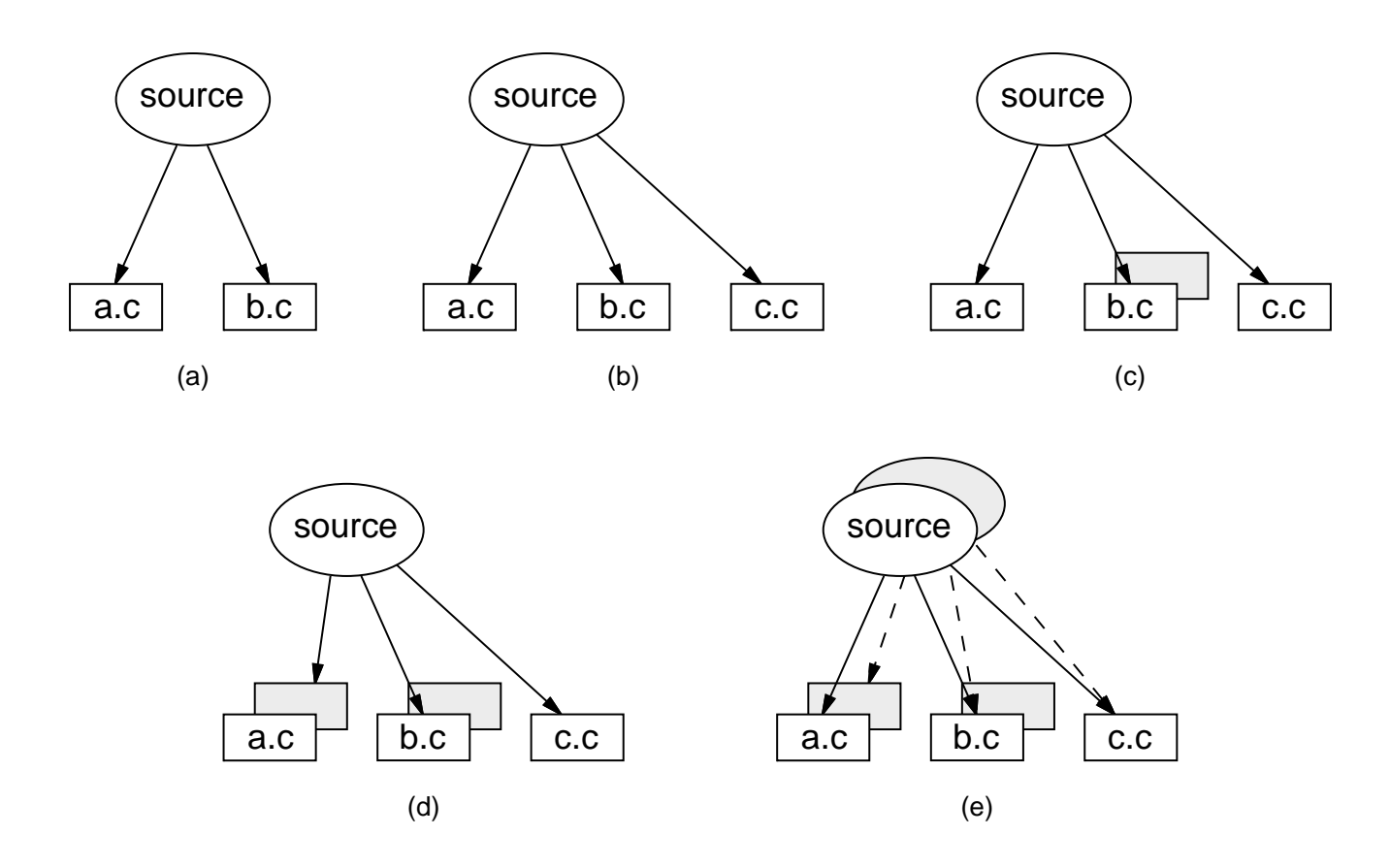

Figure 2: Progressive States of an Example Collection.

icy like CVS  $[3]$  to be built on top of NUCM, locking is provided separately from versioning The following locking functions are provided in NUCM: Lock, Lock-Version, Unlock, and UnlockVersion.

The semantics of the locking functions are straightforward. The function Lock locks an artifact, while the function LockVersion locks a particular version of an artifact. If a lock cannot be obtained because it is already held, the functions do not block but return immediately. The functions Unlock and UnlockVersion have the expected behavior; an artifact is unlocked, or a particular version of an artifact is unlocked

A lock on a collection will not cause a request for a lock on an artifact within that collection to fail—that is, locks run one level deep. It is the responsibility of the client CM system to attach semantics to locks on a collection choosing to use it as a lock on the collection only, or as a lock on the collection and its contents.

Functions Lock and LockVersion are orthogonal a lock on a particular version of an artifact will not cause a lock on the artifact itself to fail, and vice versa. In addition, if a client has locked an artifact, other clients can still invoke InitiateChange on the artifact, or even modify the artifact and invoke CommitChange. This is because locking is not enforced by NUCM Instead a CM system uses the locking functions provided by NUCM to implement an access protocol

#### An Initial Distribution Mechanism 5

The previous two sections describe, respectively, a model and an interface for a generic, distributed CM repository The next question is what is an appropriate way to realize the model and interface? There are some obvious candidates, including a distributed file system (e.g., Jade  $[19]$  or Prospero  $[16]$ ), a distributed database [20], or an advanced operating system environment (e.g., PCTE [23]). One could even consider building something from scratch. Our approach was to experiment with a rather distribution and the rather  $\mathbf{r}_1$  and  $\mathbf{r}_2$ the CORBA standard for distributed object programming  $[7]$ , using the Orbeline CORBA engine  $[18]$ .

The resulting architecture of our implementation of NUCM is shown in Figure 3. Within the oval, a group of NUCM access servers provides access to a group

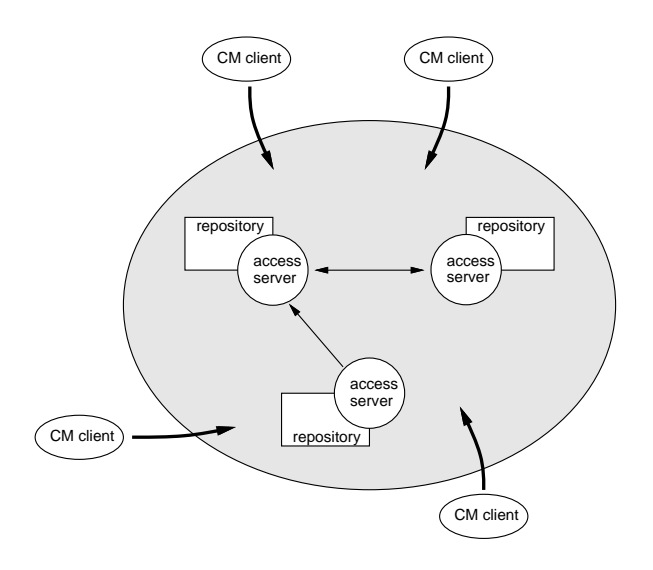

Figure 3: NUCM Distribution Architecture.

of repositories of artifacts Each access server corresponds to one physical repository, whereas the whole collection of access servers and physical repositories behaves as a single logical repository to the outside CM client systems

The interface presented in Section 4 has been implemented as a single CORBA object that acts as a repository access server. There are several advantages to this approach, especially in supporting distribution.

- 1. The implementation of CORBA we used encompasses a name server. This makes connecting to remote repository access servers extremely easy Given a unique naming scheme among repository access servers and the name of a particular remote access server, Orbeline's CORBA implementation takes care of binding to that server
- 2. CORBA provides a remote procedure call mechanism. Once bound to a remote repository access server, requests can be made in a fashion similar to a function call No additional parameters are needed, and normal error handling can be employed CORBA takes care of the transmission of the request and the return value(s) among servers.
- $3.$  It is possible to provide smaller "handle" objects to other objects. A repository access server can hand out a small supporting object to allow, for example, a remote repository access server to browse its contents, or to have a remote repository access server read the contents of files or directories at the local site.

Within the access server object, several smaller CORBA objects are used to perform certain tasks For example, objects exist to represent a general attribute value list, to read and write a file or directory, and to navigate around the file system. In addition to the interface functions that are described in Section 4, the CORBA interface for a repository access server contains functions to hand out these objects to remote repositories. The ability to use these objects internally for local access, together with the ability to use a remote object in the same way as a local object provided for much of the simplicity in implementing NUCM. In many cases, choosing the right objects and then processing a request would leave the code for the request unchanged, while supporting both local and remote access. Less than 10% of the total code written for NUCM is dedicated to handling distribution Clearly, there is a big advantage in using a CORBAbased implementation

# 6 Implementing Two CM Policies

Feiler  $[9]$  classifies CM systems into the following four broad categories check-incheck-out composition, long transaction, and change set. Each category represents a di erent CM policy Thus a good test of NUCM's flexibility and usability is to implement a CM system from each category. This section sketches the implementations of two CM systems, one using check-incheck-out and the other using change sets. These two categories in some sense represent extremes in existing CM policies. Therefore, although the two policies have not been integrated, these examples demonstrate the flexibility and appropriateness of the abstraction provided by the interface

#### 6.1  $\operatorname{Check-in}/\operatorname{Check-out}$

The check-incheck-out policy is a simple scheme in which versions are managed by locking files during changes. RCS  $[24]$  is an example of a CM system inche inche that in the control of the check-check-check-check-check-check-checkfiles. For each file, RCS builds a version tree, which is used to capture revisions (temporal successors) and variants (alternative branches). The two most basic in and check-check-check-check-check-check-check-check-check-check-check-check-check-check-check-check-check-c

```
ci i-ii i-i tevi titellame
co i=ii i=f revi iiiename
```
The optional argument "- $\mid$ " is a request for a lock on quest for a read-only copy of the le while a check-in

with a lock is interpreted as a check-pointing operation. The optional argument " $-r$ " is a request for a specific revision of a file. If no revision number is given, then the latest is assumed.

Using NUCM, we have implemented a checkincheck-out CM policy that mimics the basic functionality of RCS. Two programs are provided, nci and nco, that correspond to the RCS programs ci and co. The two programs are implemented in terms of the NUCM functions InitiateChange and CommitChange supplemented with facilities for maintaining version trees

Because NUCM is used as the repository for version information, views are used to communicate between NUCM and the nci and nco programs. When a file is checked out using nco, InitiateChange is invoked and then the file is made available to the user by creating a symbolic link from the user's directory to the file in the view. If the user requests a lock on the file, nco additionally invokes Lock. Conversely, nci removes the symbolic link and then uses CommitChange to place the new version of the file into the repository. It also invokes Unlock, if necessary.

The version tree is kept in a separate NUCM artifact, hidden from the user, that is maintained in the repository along with the file to which it applies. This is necessary to allow multiple instances of nci and nco to be used on the same file; the version tree needs to be shared over time

our check-ing checks and also policy implementations of provides easy distribution of the versioned files, since it is built on top of NUCM. No special handling is needed to adapt the nci and nco programs to a distributed setting, since NUCM already provides distribution transparently to client systems

### Change Sets

As a change-set CM policy we have implemented something similar to Aide de Camp  $[22]$ , where first a base version of a configuration is put in NUCM, followed by sets of changes to the whole configuration as the system evolves. No versioning of individual files is performed, only versioning of whole configurations.<sup>4</sup> In theory, a user is able to mix and match change sets at will (assuming the user has verified the compatibility of the changes), building new versions of the software by setting specifications for applying change sets to the base version

Using NUCM, this policy is easily implemented using two directories: NUCM's view directory and a private directory managed by the change-set implementation Through the view directory the change set implementation communicates with NUCM to obtain base versions and change sets In the private directory the change-set system rst assembles the version of the top-level collection requested by applying change sets to the base configuration, and then allows the user to access the assembled version

In our change-set approach the base version of a conguration maps to the rst version of a top-level collection, whereas each subsequent change set of the configuration maps to a subsequent version of the toplevel collection. In this way, the first version contains complete files, whereas the later versions only contain deltas of files and files that have been newly added to the configuration.

As in the check-incheck-out policy implementation the change-set policy implementation provides easy distribution Local change-set clients can gain access to remote change sets using the name of the top-level collection which is the name of the base configuration. NUCM will fetch the requested artifacts from a remote repository transparently

# $\overline{7}$

For the past few years the field of configuration management has been in a consolidation phase with the research results of the 1980s being transferred to the commercial products of the 1990s. New research directions are now beginning to emerge in the area [25], and the issues of supporting multiple engineers at multiple sites appears to be at the forefront

We are using NUCM to begin an exploration of distributed configuration management. While the design and implementation are certainly in their early stages they have already allowed us to experiment with a variety of interesting problems. These include:

- the use of CORBA in the construction of a distributed repository
- the management of peer-to-peer communication and decentralized control among distributed agents
- the integration of distributed data management with existing tools built for a local-line tools built for a local-line system of a local-line system of a localtem
- the separation of CM mechanisms from CM policies; and

 $4$ Of course, one could create a new version of a configuration every time a single file has changed to keep track of changes to individual files, but this defeats the purpose of the change-set policy 

• the development of a set of primitives for configuration management

We expect to be able to use NUCM as a vehicle for exploring other important problems in distributed configuration management. For example, we believe NUCM will be a suitable platform for investigating the problems of CM policy integration, not just interoperation

### Acknowledgments

We thank Jonathan Cook and John Doppke for their helpful suggestions on the design and implementation of NUCM

### REFERENCES

- re die Staatse verwerke die Staat die Grootse van die Staatse verwerpe van die 19de eeu n.C. In die 19de jaar nard, and J. Posner. ClearCase MultiSite: Supporting Geographically
Distributed Software Devel opment. In Software Configuration Management: ICSE SCM-4 and SCM-5 Workshops Selected Papers, 1995.
- atria Software (1999) is the Software Massachusetts ClearCase ClearCase ClearCase ClearCase ClearCase ClearCas Product Summary, 1994.
- B Berliner CVS II Parallelizing Software Develop ment in Proceedings of Processings of Antonio Proceedings of the ference, Washington, D.C., 1990.
- $\blacksquare$  Corporation III is stated to the Corporation III in the Corporation III is stated to the Corporation III is stated to the Corporation III is stated to the Corporation III is stated to the Corporation III is stated Continuus Task Reference, 1994.
- [5] Legent Corporation. Endevor WSX Product Overview Available on the world wide web at http www-sv-legent-comInfoEwsxEwsx-html
- When  $\mathbb{R}$  and  $\mathbb{R}$  matrix  $\mathbb{R}$  and  $\mathbb{R}$  and  $\mathbb{R}$  and  $\mathbb{R}$  and  $\mathbb{R}$  and  $\mathbb{R}$  and  $\mathbb{R}$  and  $\mathbb{R}$  and  $\mathbb{R}$  and  $\mathbb{R}$  and  $\mathbb{R}$  and  $\mathbb{R}$  and  $\mathbb{R}$  and  $\mathbb{R}$  and  $\mathbb{R$ poration. Harper Business, 1992.
- Digital Equipment Corporation Hewlett
Packard Company HyperDesk Corporation NCR Corpora tion, Object Design, Inc., and SunSoft, Inc. The Common Object Request Broker Architecture and Specification. Object Management Group, Framingham, Massachusetts, December 1993. version 1.2.
- - J Estublier and R Casallas The Adele Conguration Manager. In W. Tichy, editor, Software Configuration Management, number 2 in Trends in Software, pages 99-134. Wiley, London, 1994.
- PH Feiler Conguration Management Models in Commercial Environments. Technical Report SEI-91-TR-07, Software Engineering Institute, Pittsburgh, Pennsylvania, April 1991.
- PH Feiler and G Downey Transaction
Oriented Configuration Management: A Case Study. Technical Report CMU/SEI-90-TR-23, Software Engineering Institute, Pittsburgh, Pennsylvania, 1990.
- ral communication and announced and mister and analysis of the manual value of  $\sim$ 1995. ESPRIT Project 5327, REBOOT.
- T Hung and PF Kunz UNIX Code Management and Distribution. Technical Report SLAC-PUB-5923. Stanford Linear Accelerator Center, Stanford, California, September 1992.
- Y
J Lin and SP Reiss Conguration Management with Logical Structures. In Proceedings of the 18th International Conference on Software Engineering As sociation for Computer Machinery, March 1996. To appear
- A Mahler and A Lampen An Integrated Toolset for Engineering Software Configurations. In Proceedings of the  $ACM$  SOFSOFT/SIGPLAN Software Engineering Symposium on Practical Software Engi neering Environments, pages  $191-200$ , Boston, Massachusetts november - November - November - November - November - November - November - November - November -
- BP Munch Versioning in a Software Engineering  $Database$ —the Change Oriented Way. PhD thesis, DCST, NTH, Trondheim, Norway, August 1993.
- BC Neuman The Prospero File System A Global File System Based on the Virtual System Model Usenix Association File Systems Workshop
- B ODonovan and JB Grimson A Distributed Ver sion Control System for Wide Area Networks. Software Engineering Journal, September 1990.
- - PostModern Computing Technologies Inc Mountain View, California. Orbeline User's Guide, 1994.
- H Rao and LL Peterson Accessing Files in an In ternet: The Jade File ystem. IEEE Transactions on  $Computers, 19(6):613-624, June 1993.$
- ja rij die deel waard van die bernstein van die eerste gewone van die bestel van die bestel van die bestel van M. Hammer, T.A Landers, C. Reeve, D.W. Shipman, and E. Wong. Introduction to a System for Distributed Databases (SDD-1). ACM Transactions on behavior of generating experiment and denote the second service of  $\mathcal{A}$
- is the corporation of the Corporation control corporations in the corporation of the corporation of the corporation of the corporation of the corporation of the corporation of the corporation of the corporation of the corp Managing the Software Life Cycle across the Com plete Enterprise
- Software Maintenance Development Systems Inc Concord Massachusetts Aide de Camp Product Overview, September 1994.
- I Thomas PCTE Interfaces Supporting Tools in Software-Engineering Environments. IEEE Software,  $\mathbf{I}$  and  $\mathbf{I}$  and  $\mathbf{I}$  are  $\mathbf{I}$  and  $\mathbf{I}$  and  $\mathbf{I}$  are  $\mathbf{I}$  and  $\mathbf{I}$  and  $\mathbf{I}$  are  $\mathbf{I}$  and  $\mathbf{I}$  and  $\mathbf{I}$  are  $\mathbf{I}$  and  $\mathbf{I}$  and  $\mathbf{I}$  are  $\mathbf{I}$  and  $\mathbf{I}$  and
- where the control of the system and control control to the set of the control of  $\mathcal{S}$  $Software-Practice$  and  $Expressionce$ ,  $15(7):637-654$ , July -
- a van die der Hoekense beskriuweringen die deur die Alexander van die Alexander van Does Does Does Does Does D Configuration Management Research have a Future? an so sy correct a regigneration manering control a real strategy 4 and SCM-5 Workshops Selected Papers, number 1005 in Lecture Notes in Computer Science, pages 305-309. Springer-Verlag, 1995.